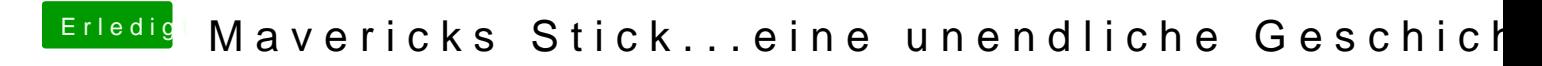

Beitrag von Moorman vom 25. November 2013, 15:38

Reparieren und Cache neu aufbauen.

Du kannst auch dats Utilinten hen.